## Five Key Problems in Computer Graphics

Penny Rheingans UMBC

#### Computer Graphics

- Using computer to generate simulated scenes or worlds
- Requires tricking eye to believe 2D collection of pixels is really a continuous 3D world
- Coding-intensive application with strong basis in creativity and human perception

# Five Key Problems

- What do you see?
- What does it look like?
- What shape is it?
- How does it move?
- Why does it have to look like a photograph?

## What shape is it?

# Modeling Approaches

#### • Modeling problem

– Define shape, color, and other visual properties

- Modeling solutions
	- Manual primitive creation
	- Scans from physical object
	- Functional descriptions
	- Grammar-based generation
	- Biologically-inspired simulations

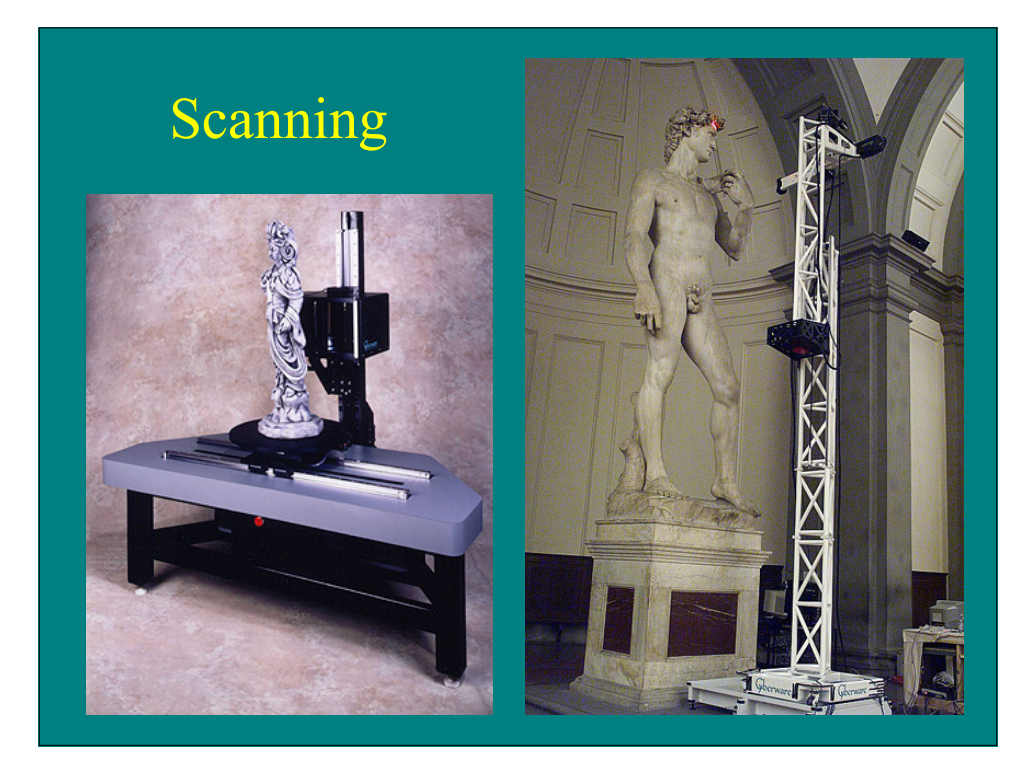

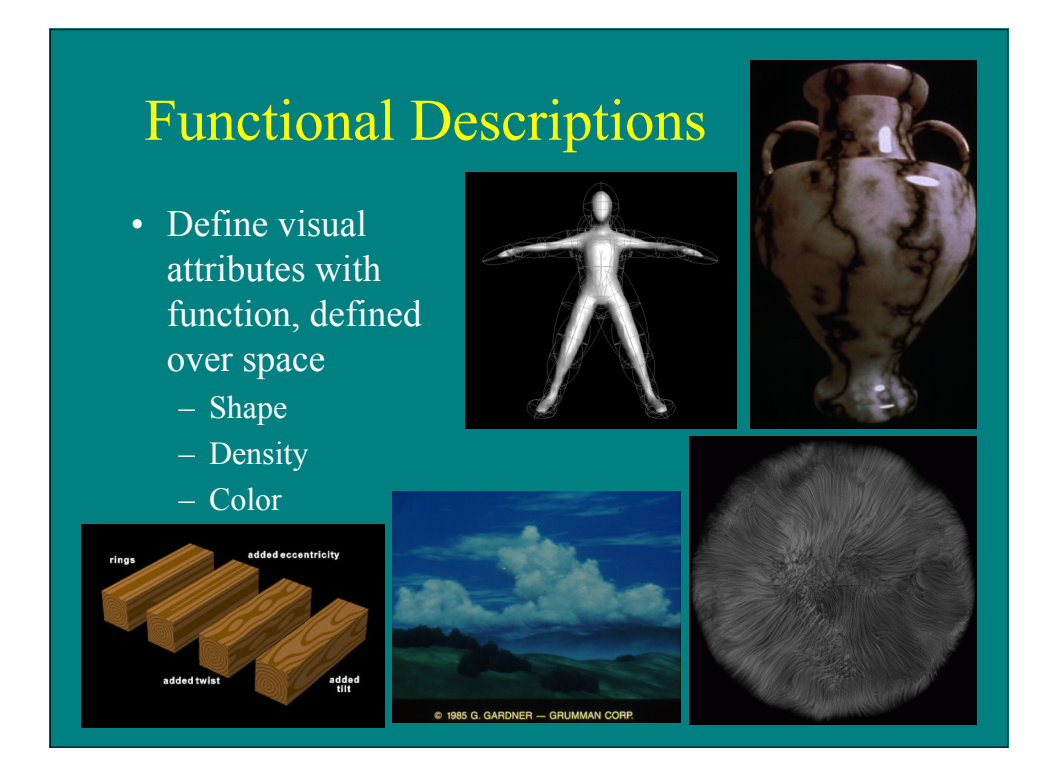

#### Grammar-based Generation

- Use (mostly) context-free grammars (CFG) to specify structural change over generations
- A CFG G= $(V, T, S, P)$  where
	- V is a set of non-terminals
	- $-$  T is a set of terminals
	- S is the start symbol
	- P is a set of productions (rules) of the form:
		- A→x, where  $A \in V$ ,  $x \in (V \cup T)^*$

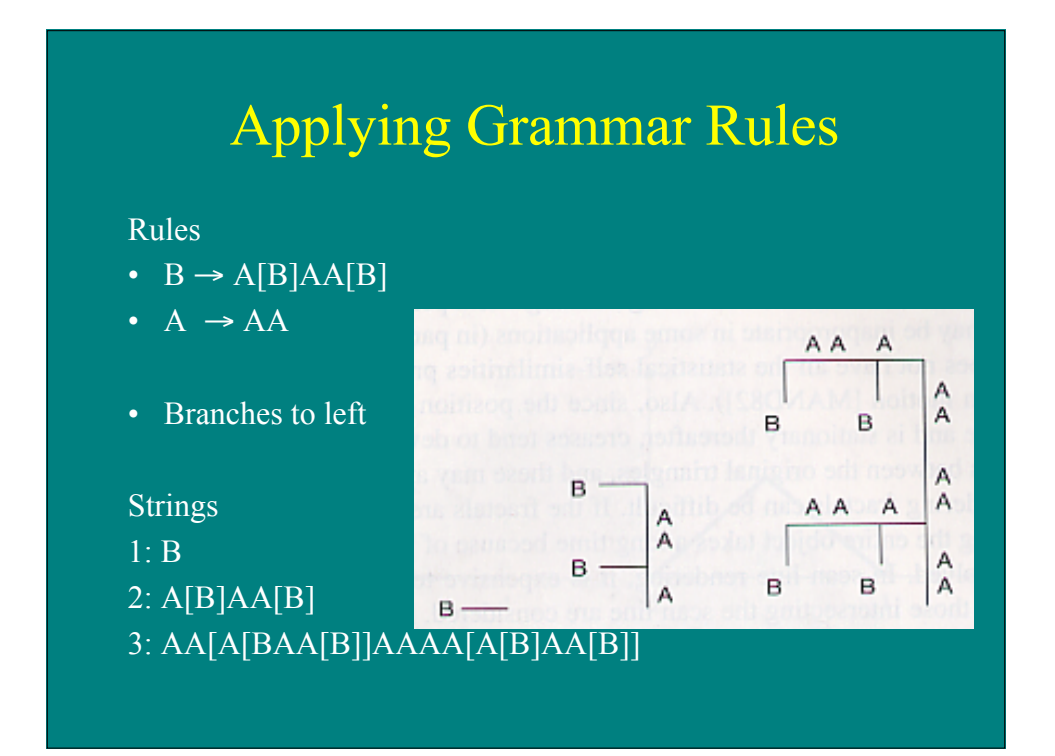

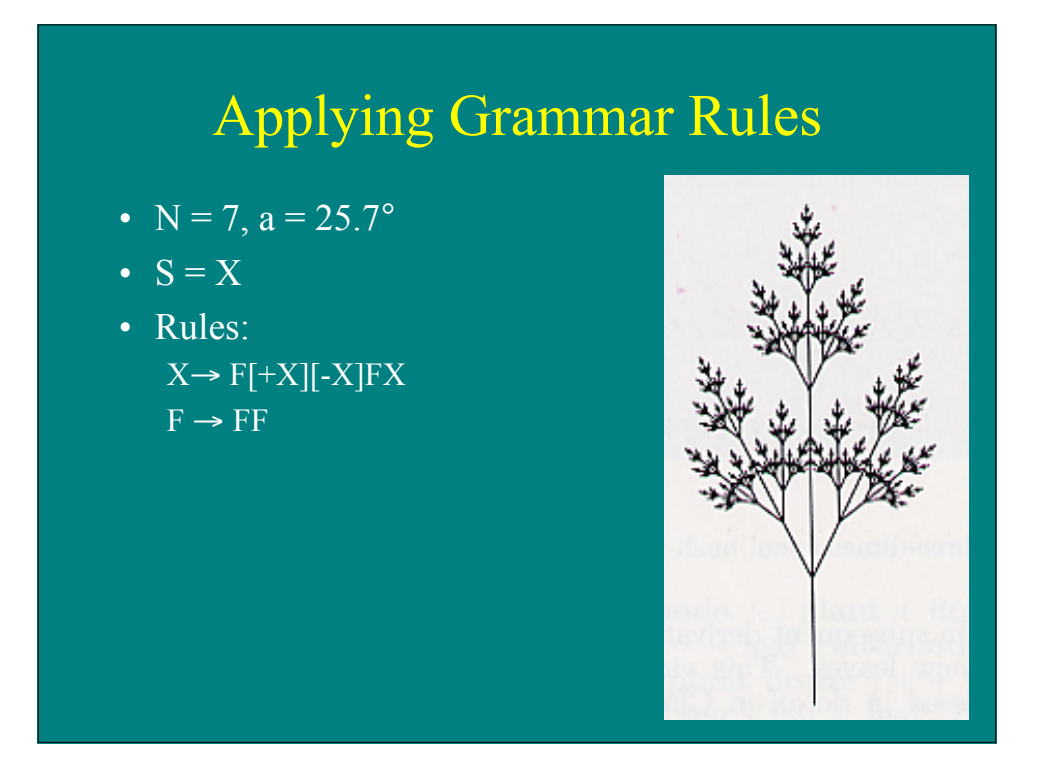

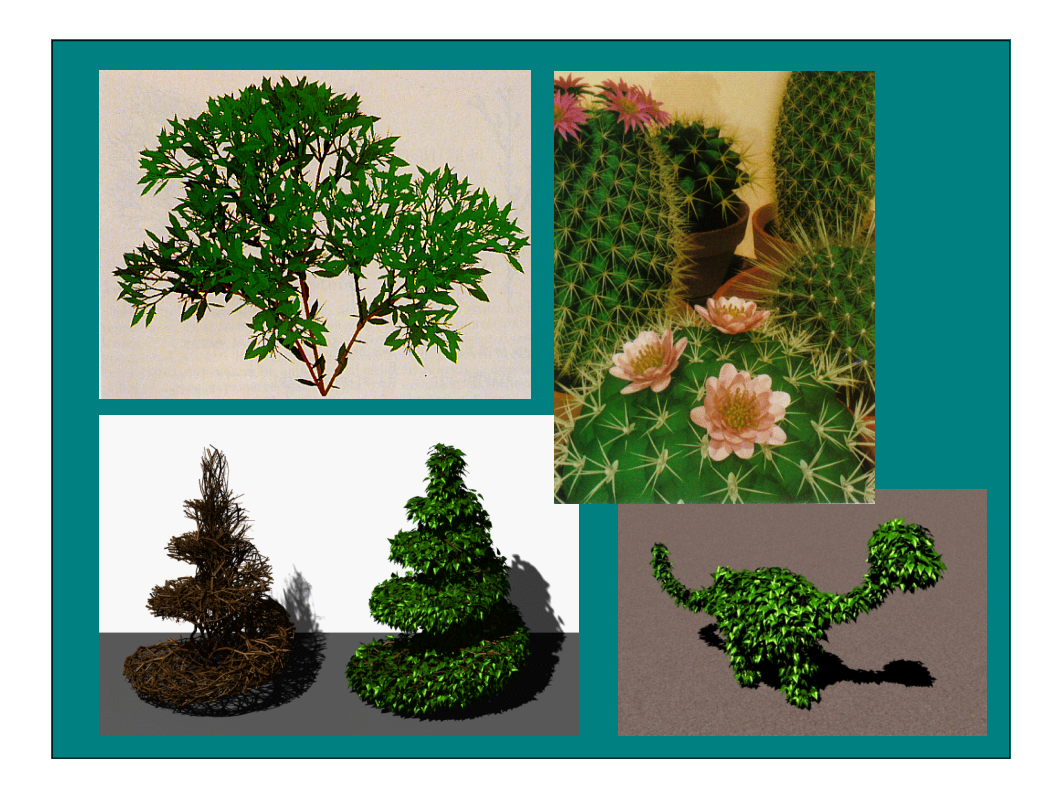

# Biological Simulations

Mimic developmental process:

- cellular automata
- reaction diffusion

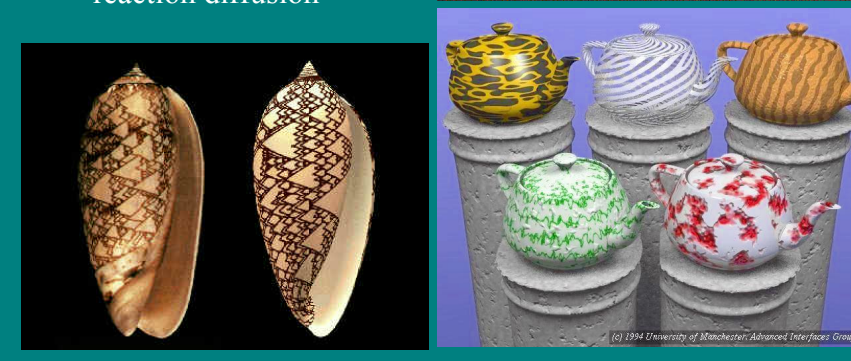

# What do you see?

# Visibility Approaches

- Visibility problem
	- Determine which objects (or parts of objects) are closest and therefore visible (a sorting problem)
- (Some) visibility solutions
	- Painter's algorithm
	- Zbuffer
	- Scanline
	- Ray tracing

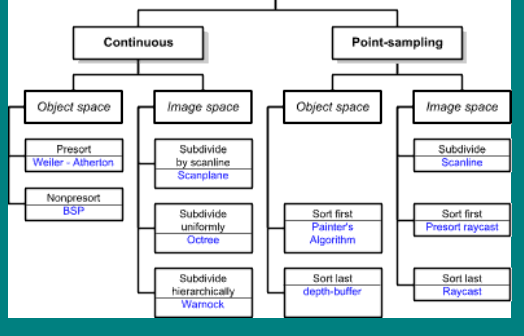

#### Painter's Algorithm

- Basic approach – Draw polygons, from farthest to closest
- First polygon:  $-$  (6,3,10), (11, 5,10), (2,2,10)
- Second polygon:  $-$  (1,2,8), (12,2,8), (12,6,8), (1,6,8)
- Third polygon:  $-$  (6,5,5), (14,5,5), (14,10,5), (6,10,5)

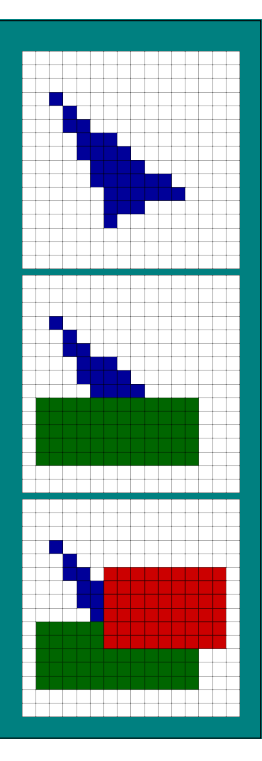

#### Painter's Algorithm

• Given List of polygons  $\{P_1, P_2, ... , P_n\}$ An array of Intensity [x,y] • Begin Sort polygon list on minimum Z (largest z value comes first in sorted list) For each polygon P in selected list do For each pixel  $(x,y)$  that intersects P do Intensity[x,y] = intensity of P at  $(x,y)$ Display Intensity array

# Painter's Algorithm: Cycles

• Which to scan first?

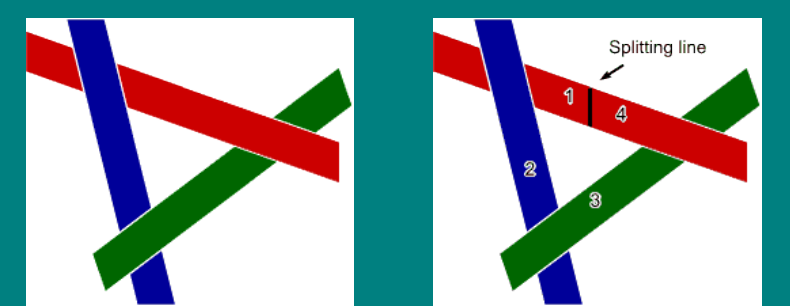

- Split along line, then scan 1,2,3,4 (or split another polygon and scan accordingly)
- Moral: Painter's algorithm is fast and easy, except for detecting and splitting cycles and other ambiguities

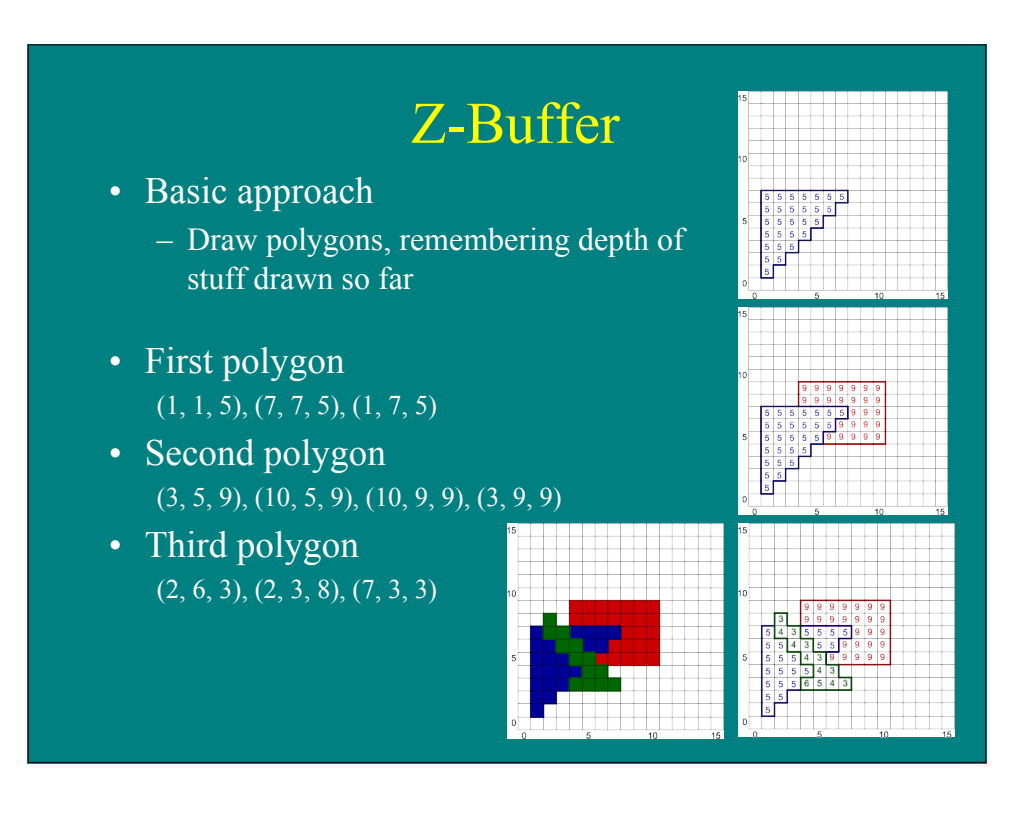

#### Z-Buffer Algorithm

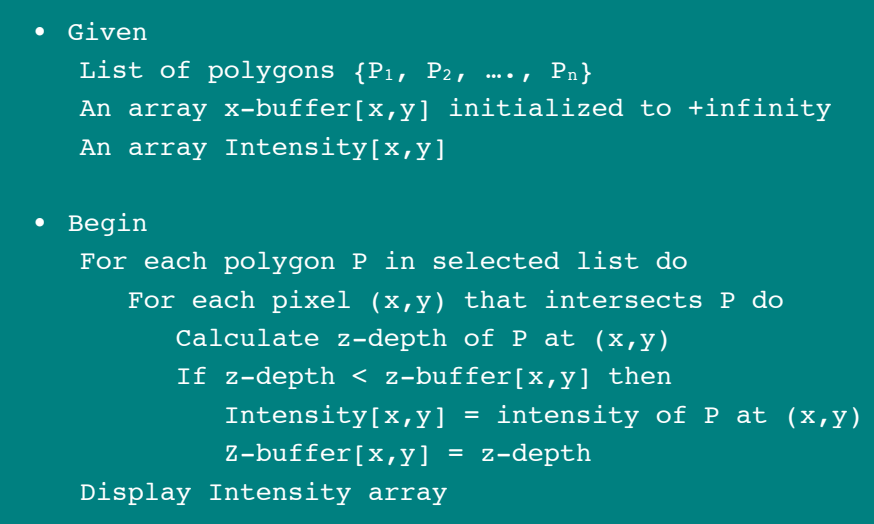

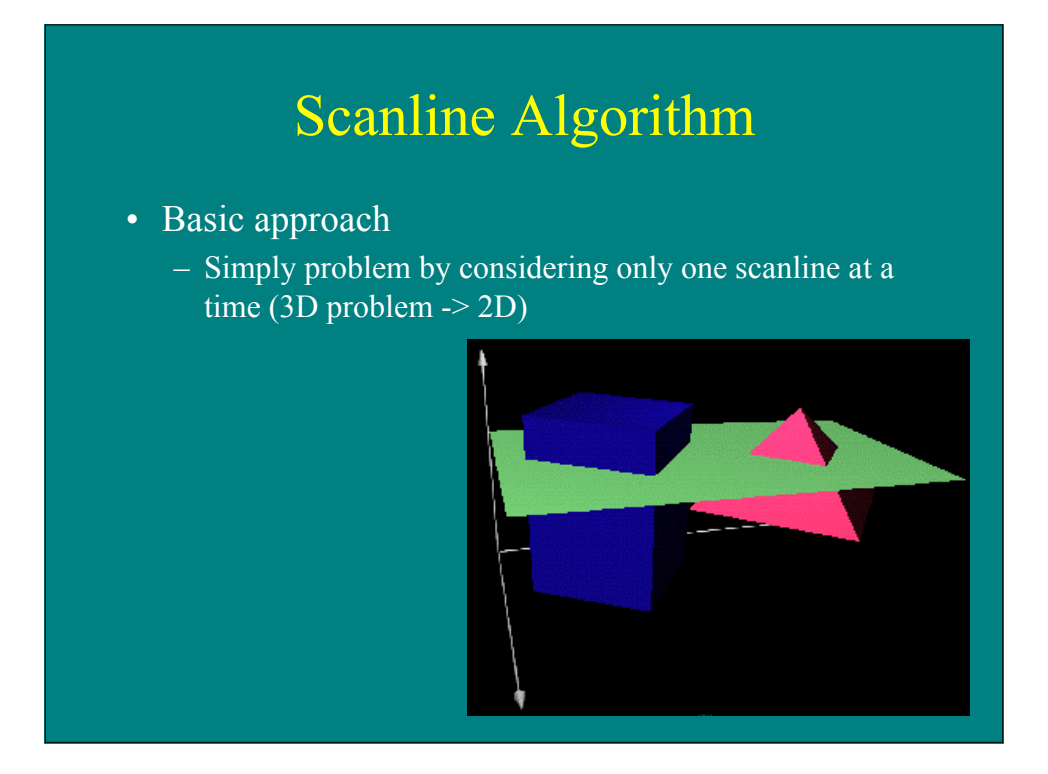

#### Scanline Algorithm

- Consider xz slice
- Calculate where visibility can change
- Decide visibility in each span

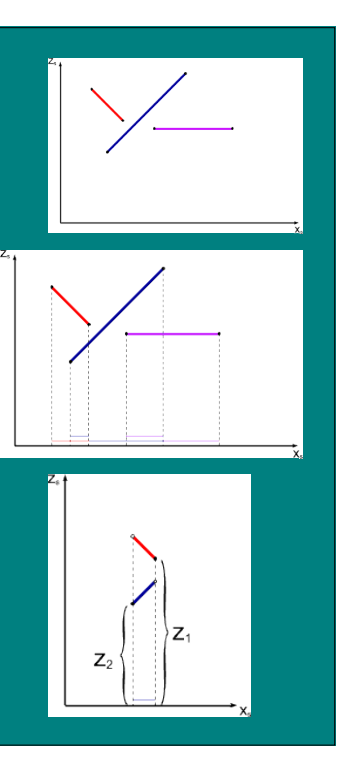

#### Scanline Algorithm

1. Sort pgons into sorted surface table (SST) on Y 2. Initialize y and active surface table (AST) Y = first nonempty scanline  $AST = SST[y]$ 3. Repeat until AST and SST are empty Identify spans for this scanline (sorted on x) For each span determine visible element (based on z) fill pixel intensities with values from pgon Update AST remove exhausted polygons  $y++$ update x intercepts resort AST on x add entering polygons 4. Display Intensity array

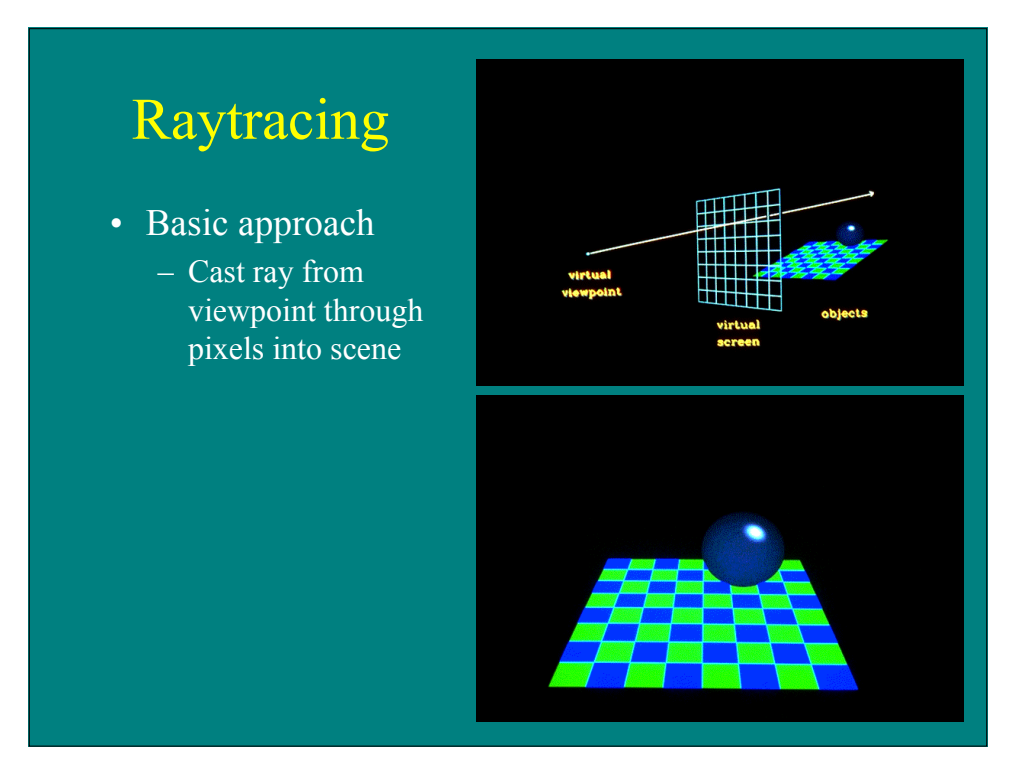

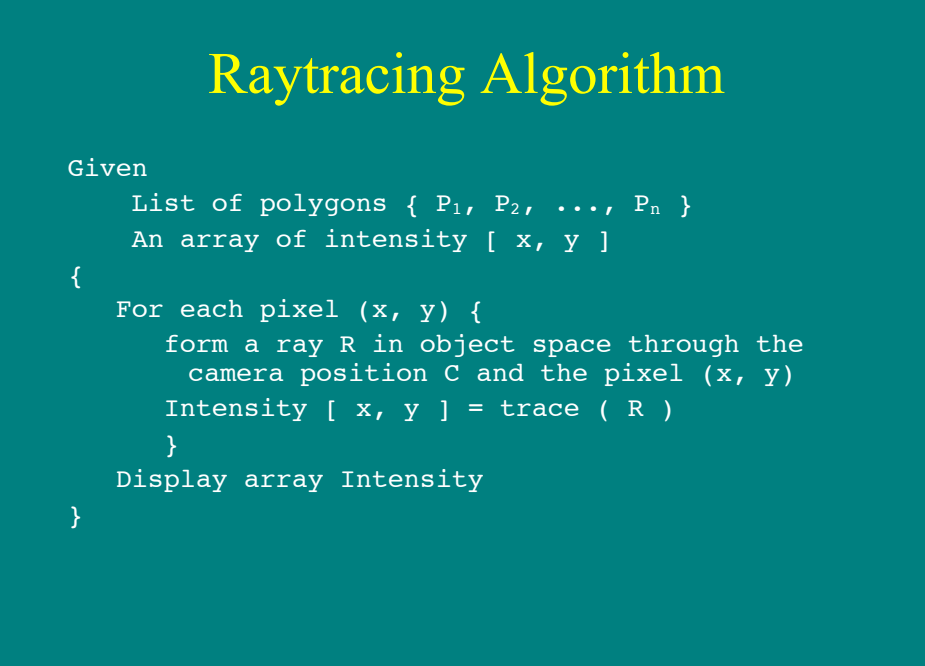

#### Raytracing Algorithm

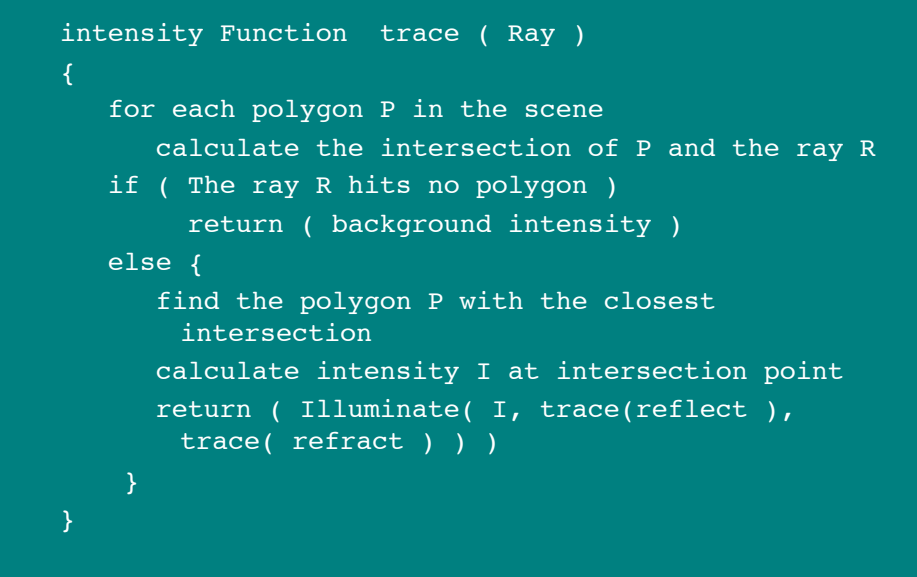

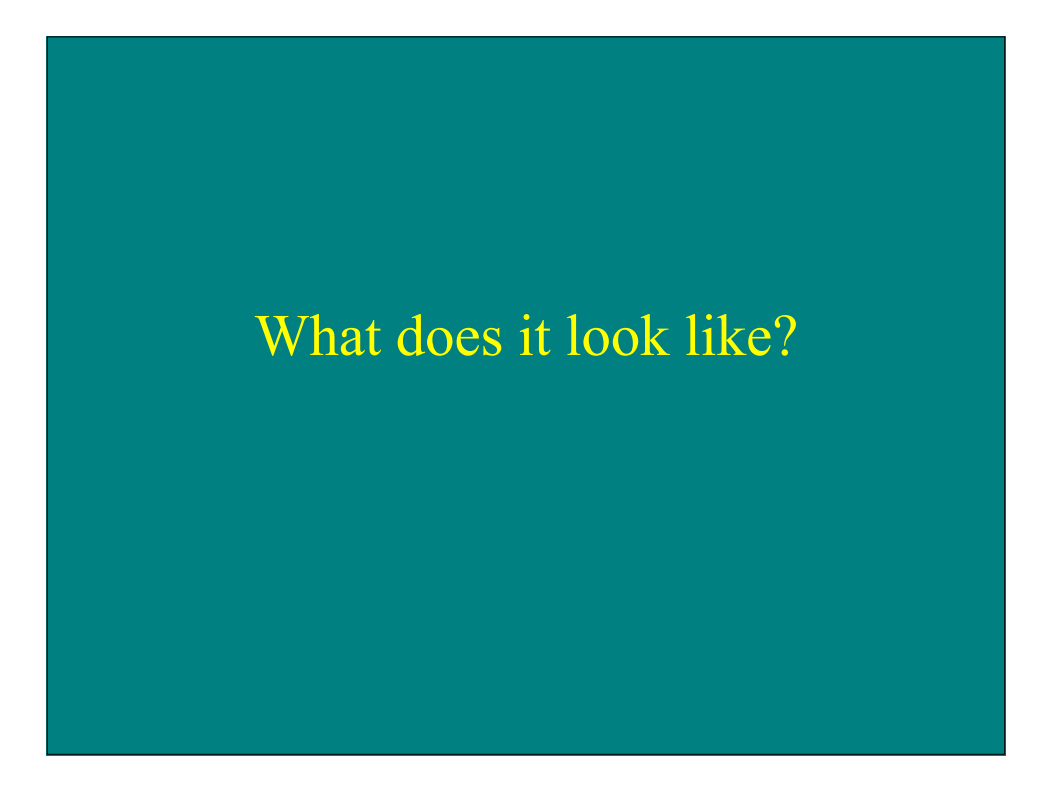

#### Illumination Approaches

#### • Illumination problem

– Model how objects interact with light

- Modeling solutions
	- Simple physics/optics
	- More realistic physics
		- Surface physics
		- Surface microstructure
		- Subsurface scattering
		- Shadows
		- Light transport

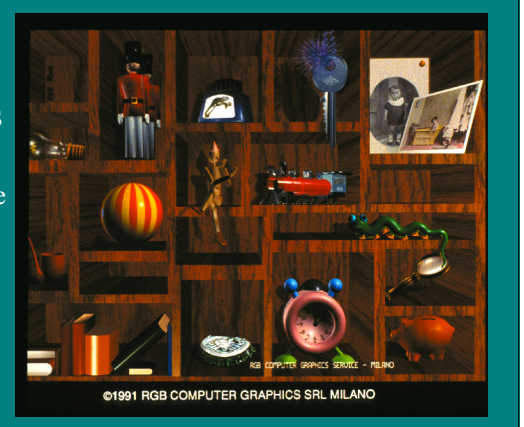

# Simple Optics: Diffuse Reflection

Lambert's Law: the radiant energy from any small surface area dA in any direction θ relative to the surface normal is proportional to cos θ Ñ  $Acos(\theta)$  $\theta$  = angle of incidence  $I_{\text{diff}} = k_d I_l \cos \theta$  $=$  k<sub>d</sub>I<sub>1</sub> (N•L)

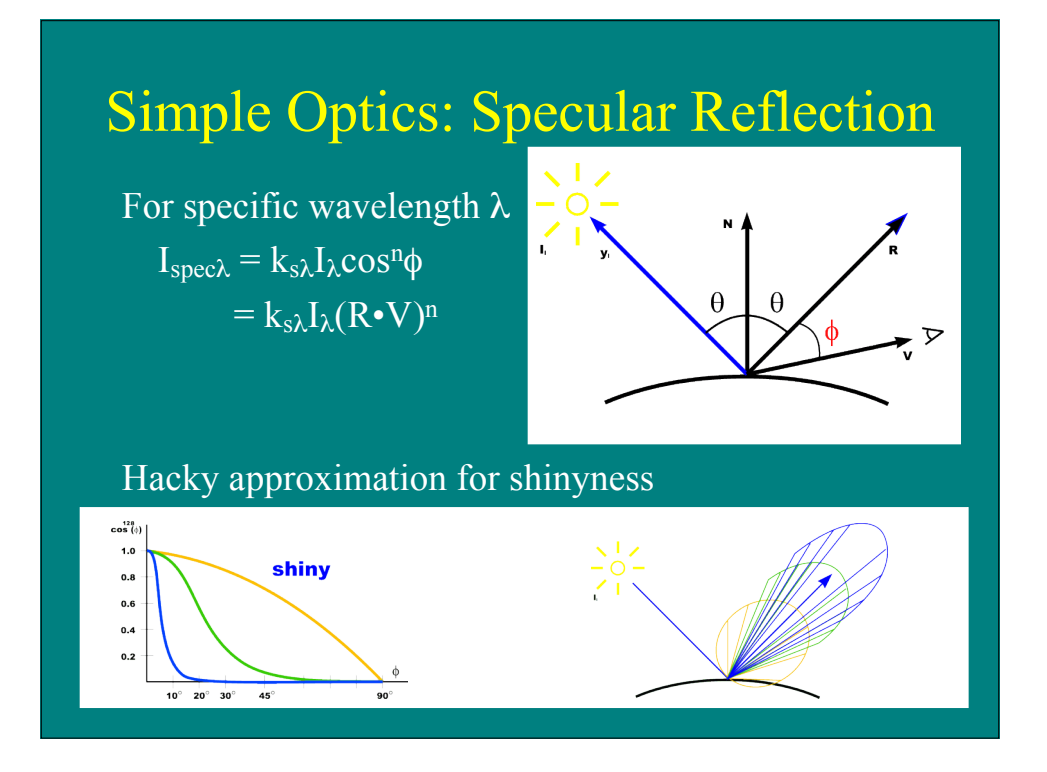

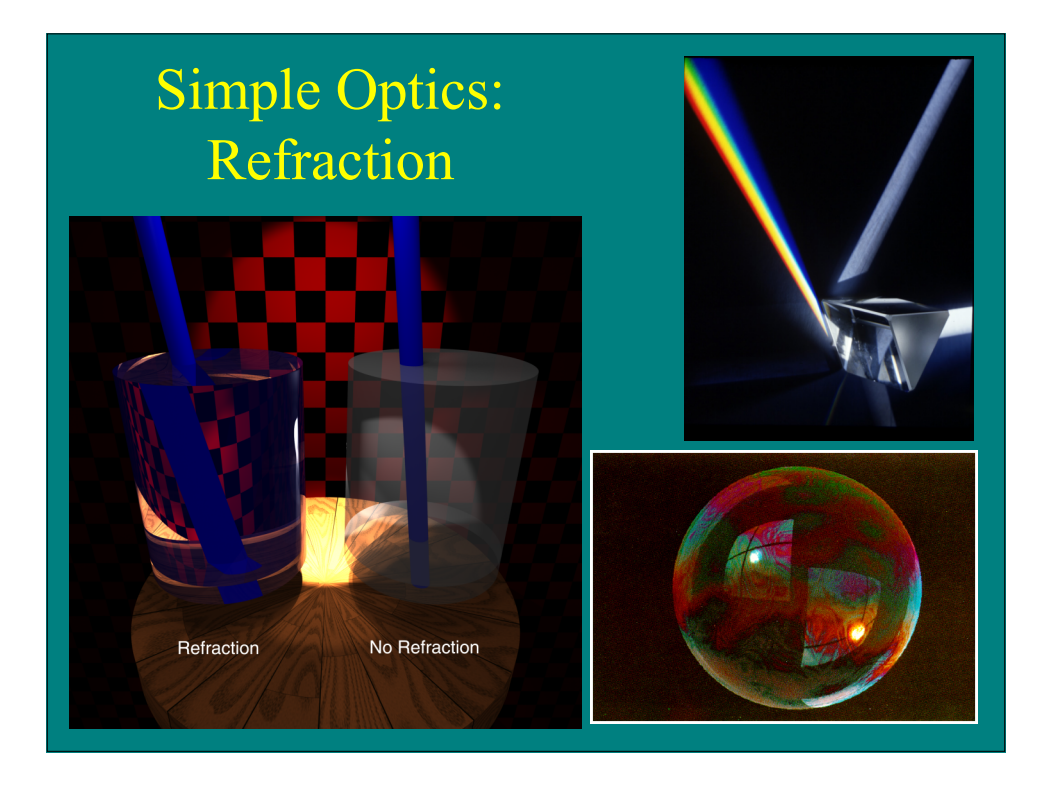

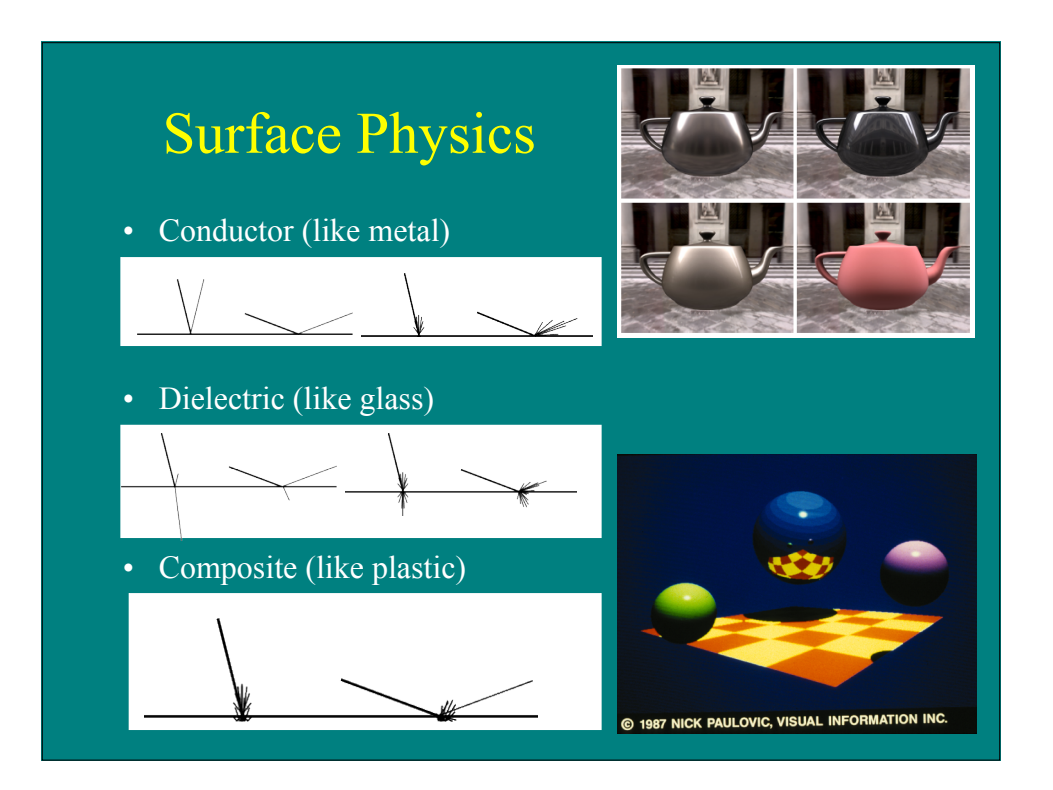

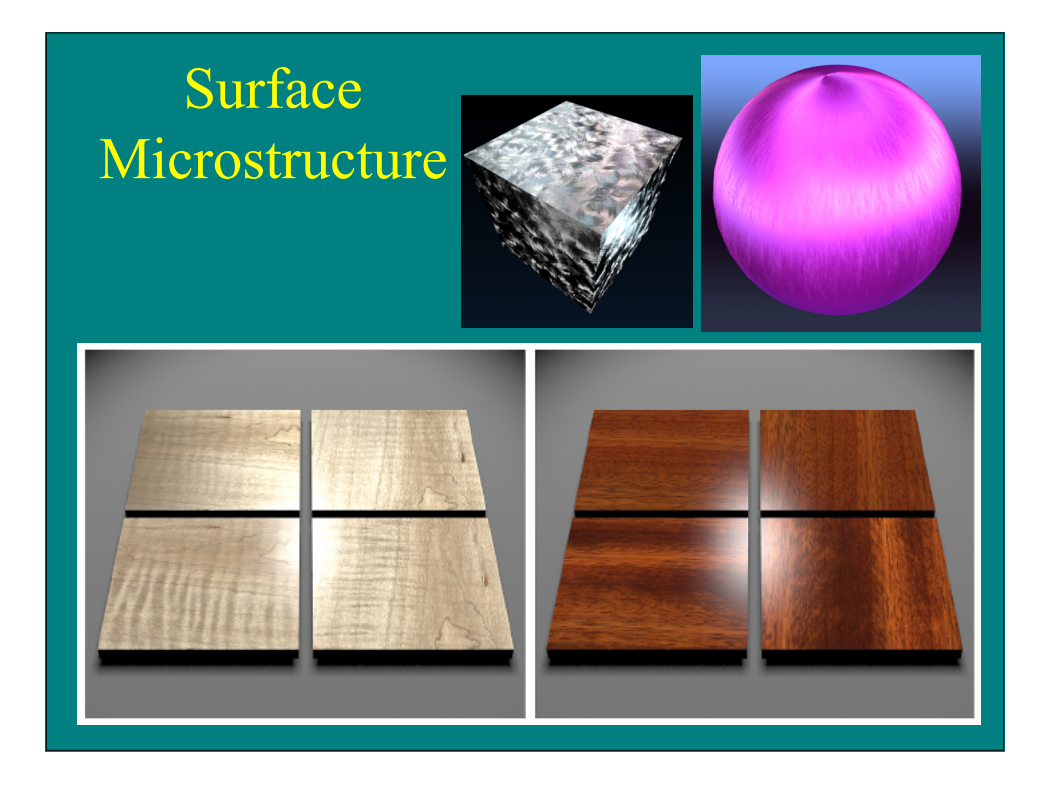

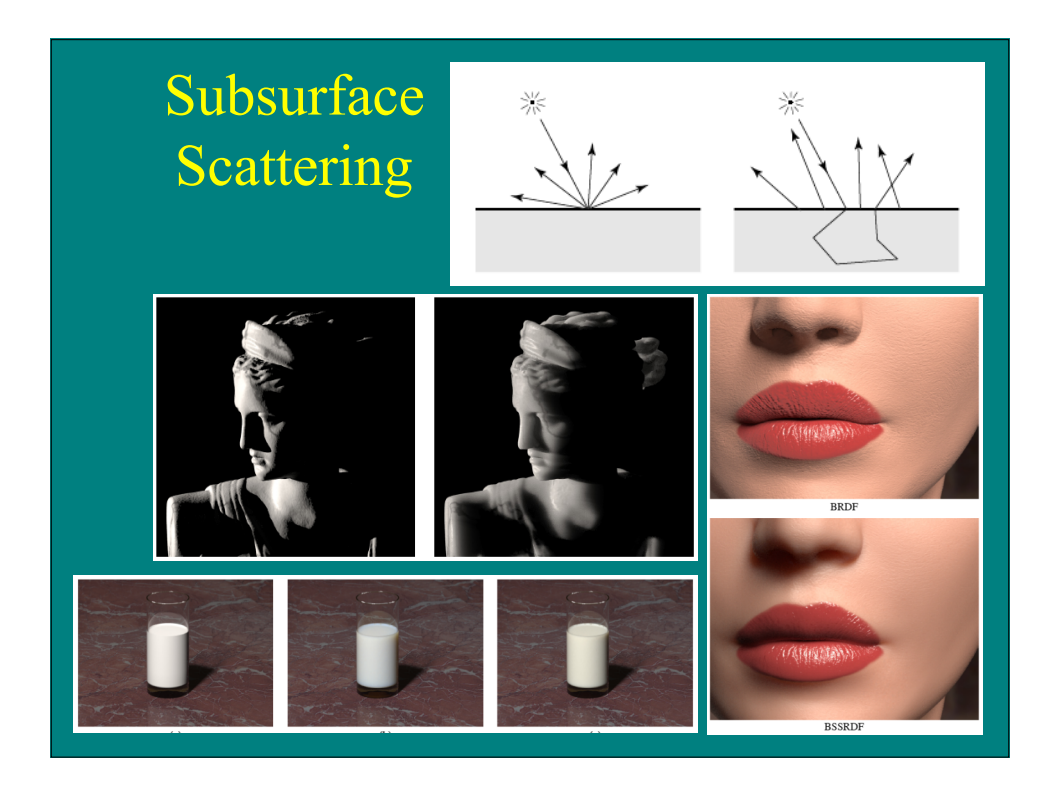

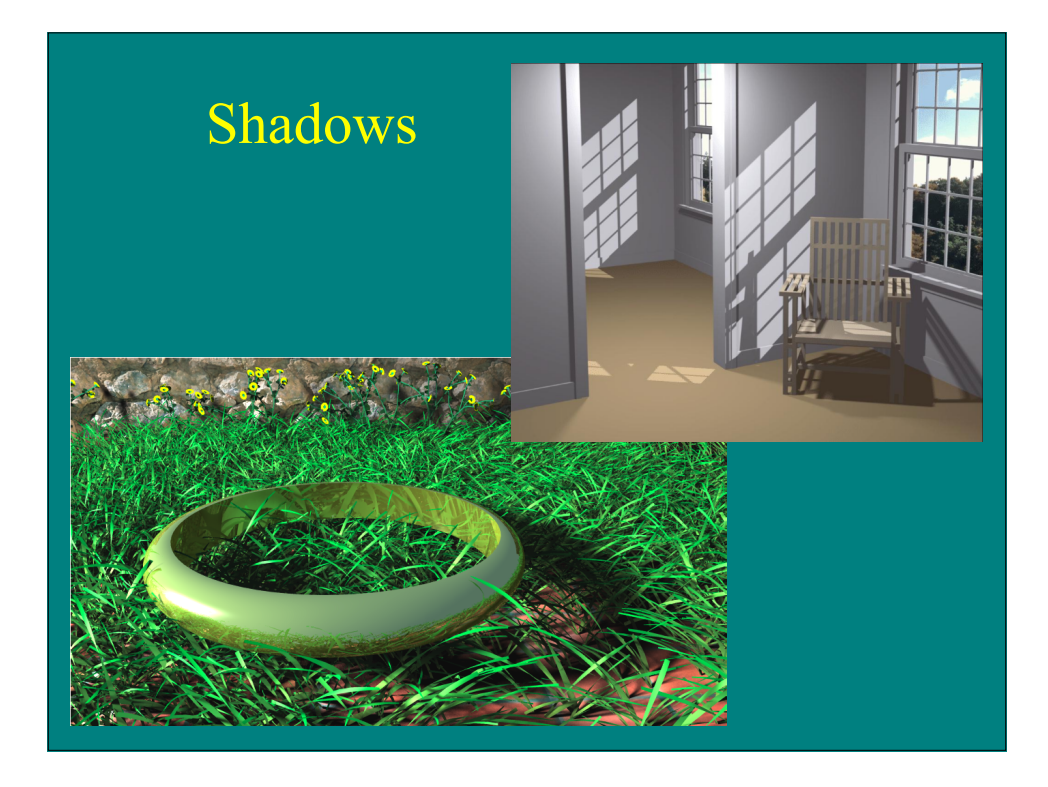

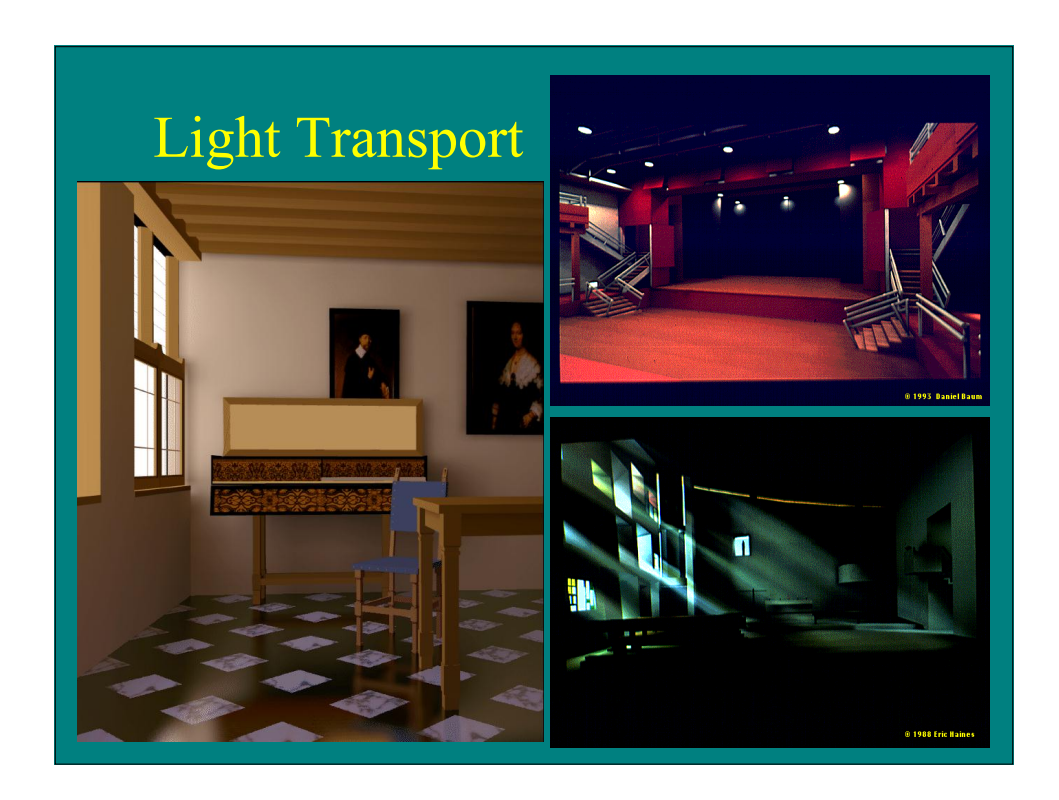

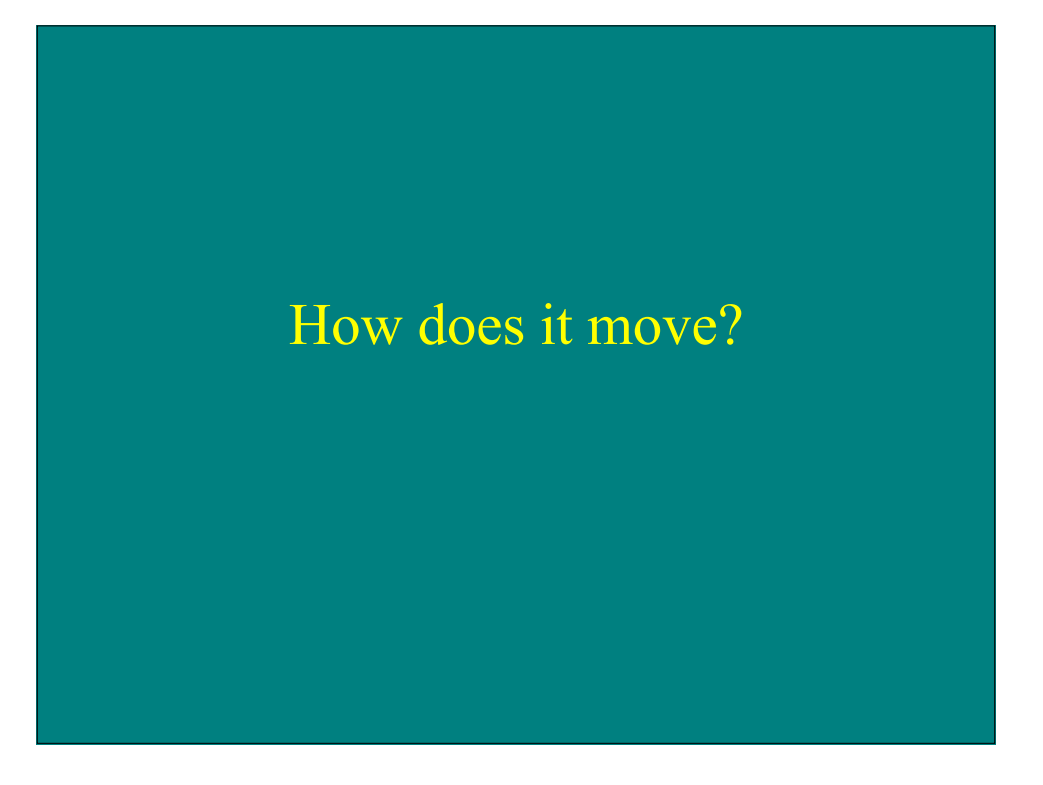

### Motion Dynamics Approaches

#### • Motion dynamics problem

– Define geometric movements and deformations of objections under motion

- Dynamics solutions
	- Simulate physics of simple objects
	- Model structure and constraints
	- Capture motion from reality
	- Simulate group dynamics
	- Use your imagination

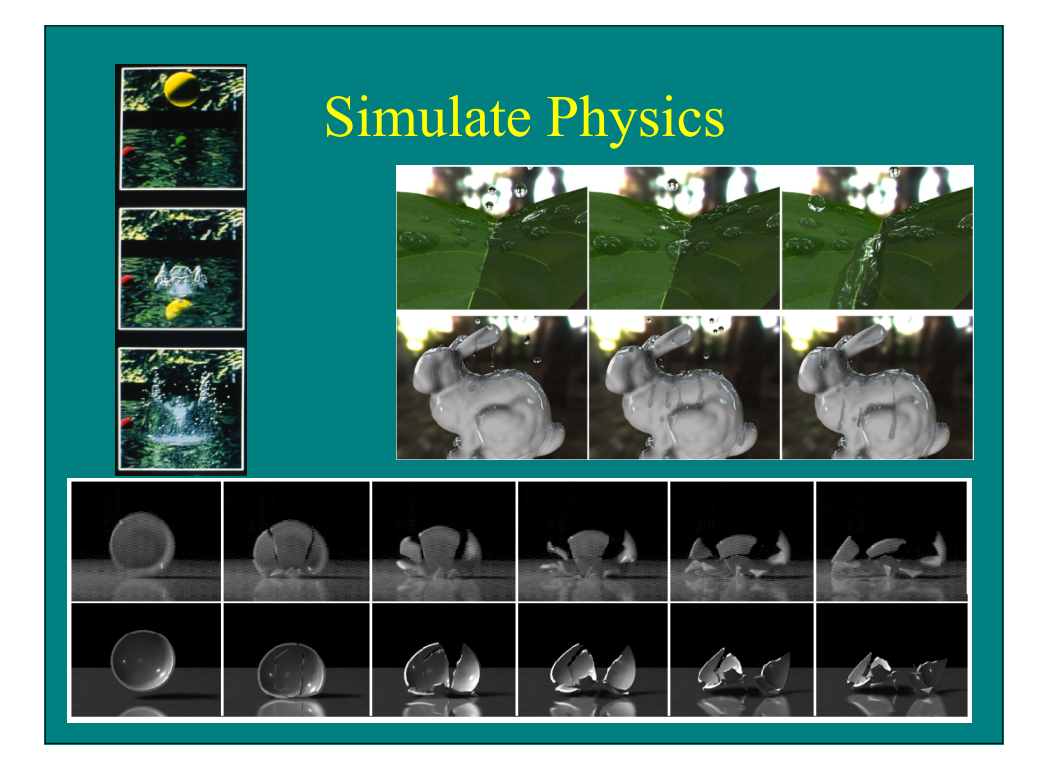

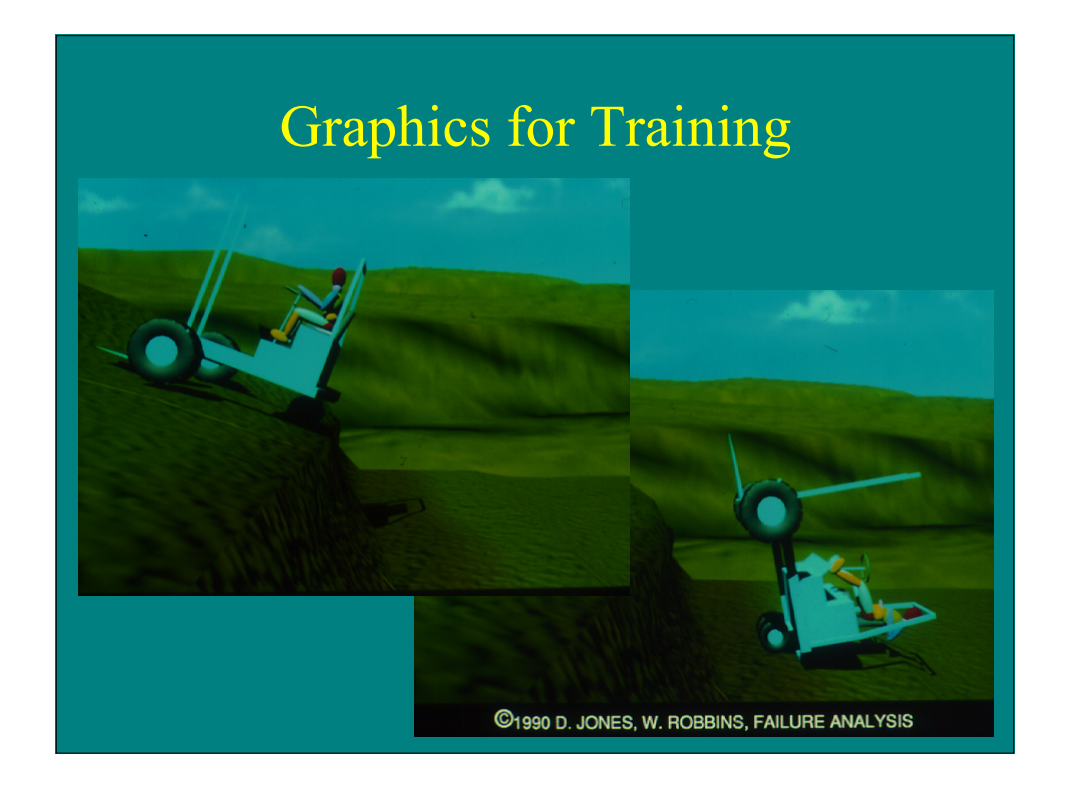

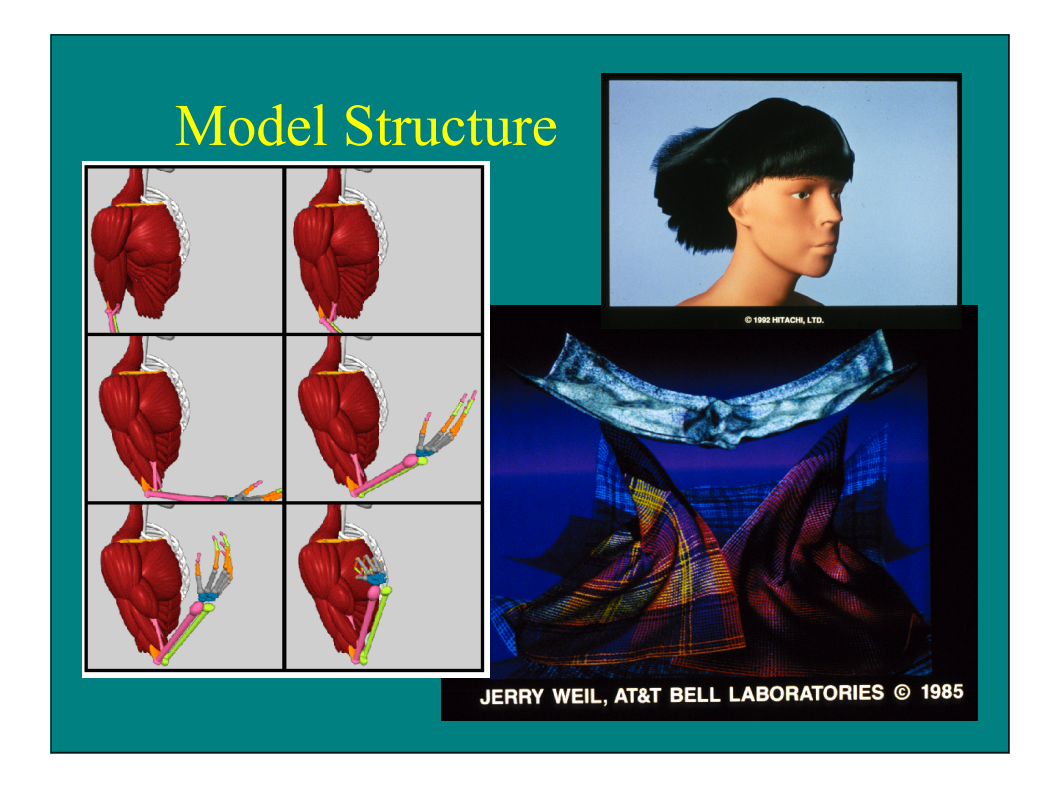

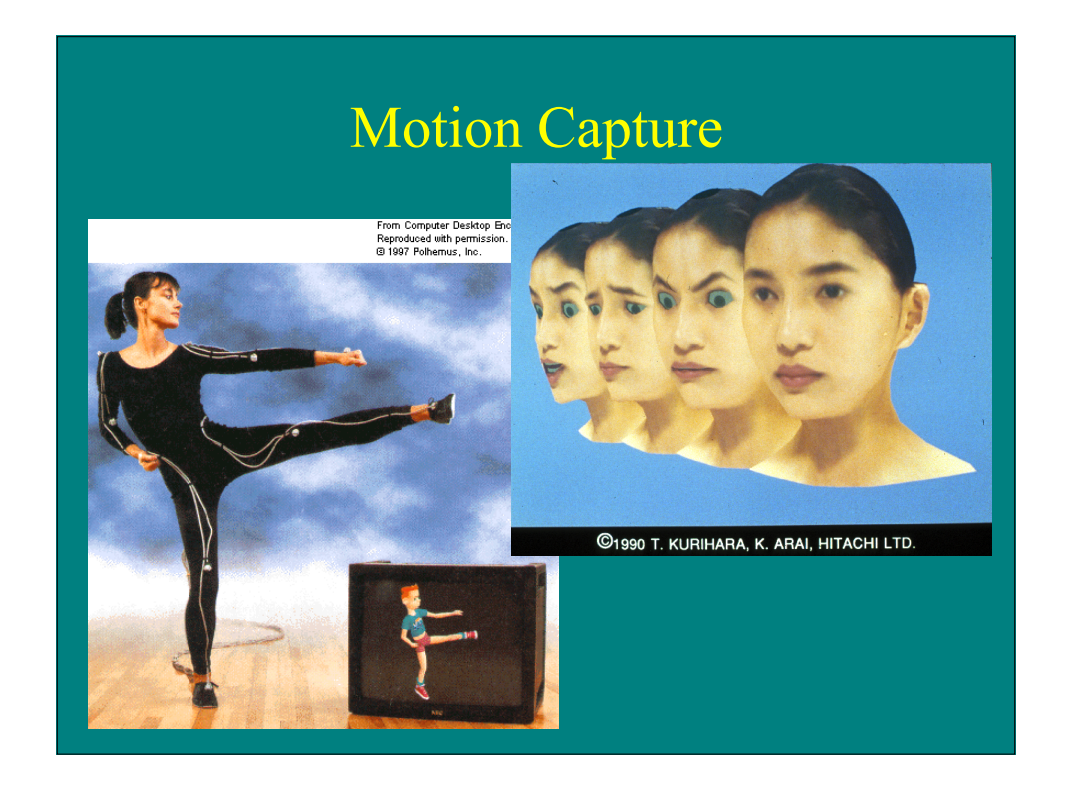

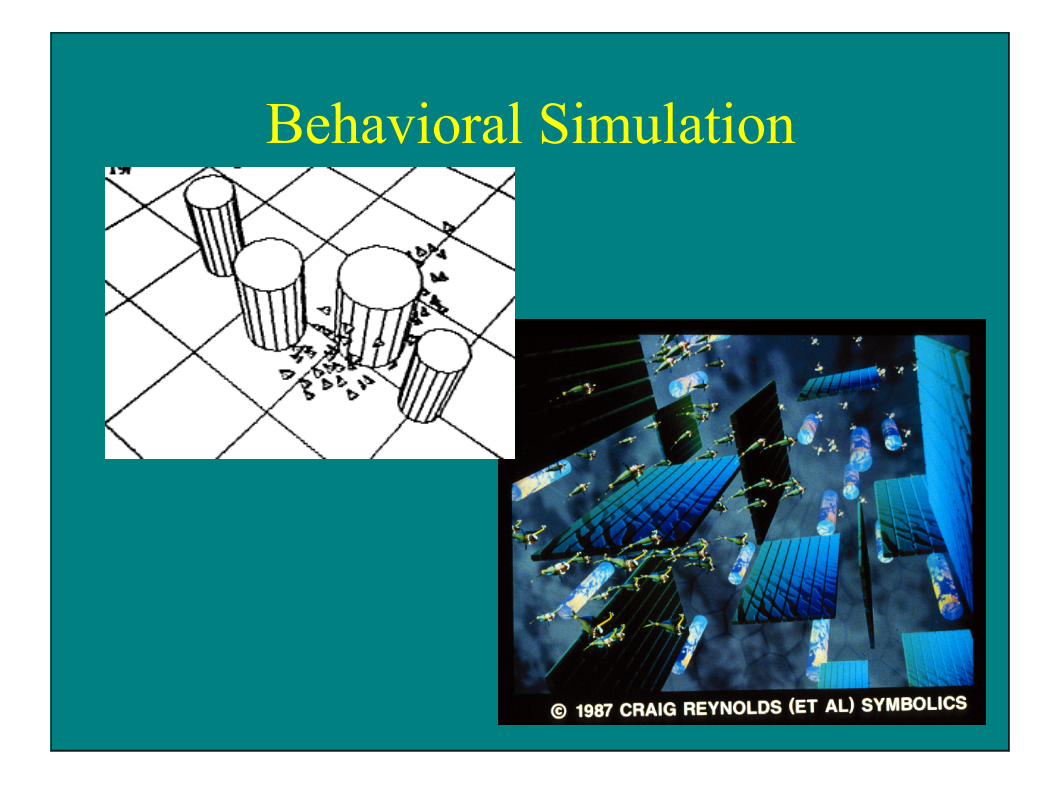

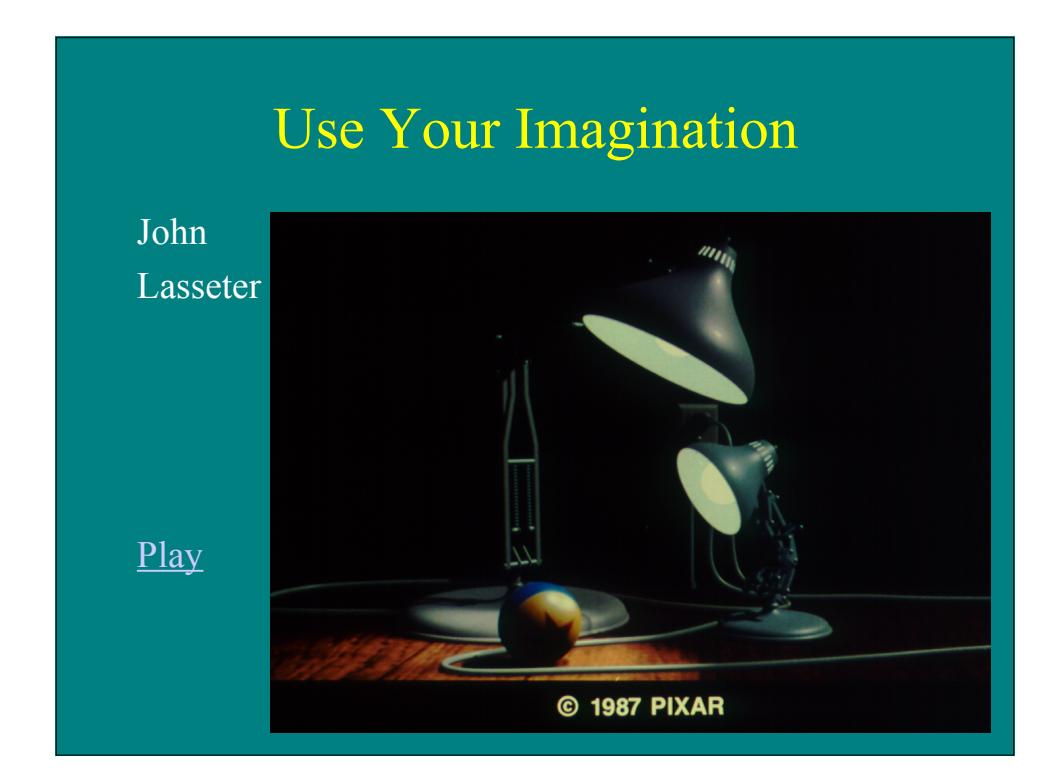

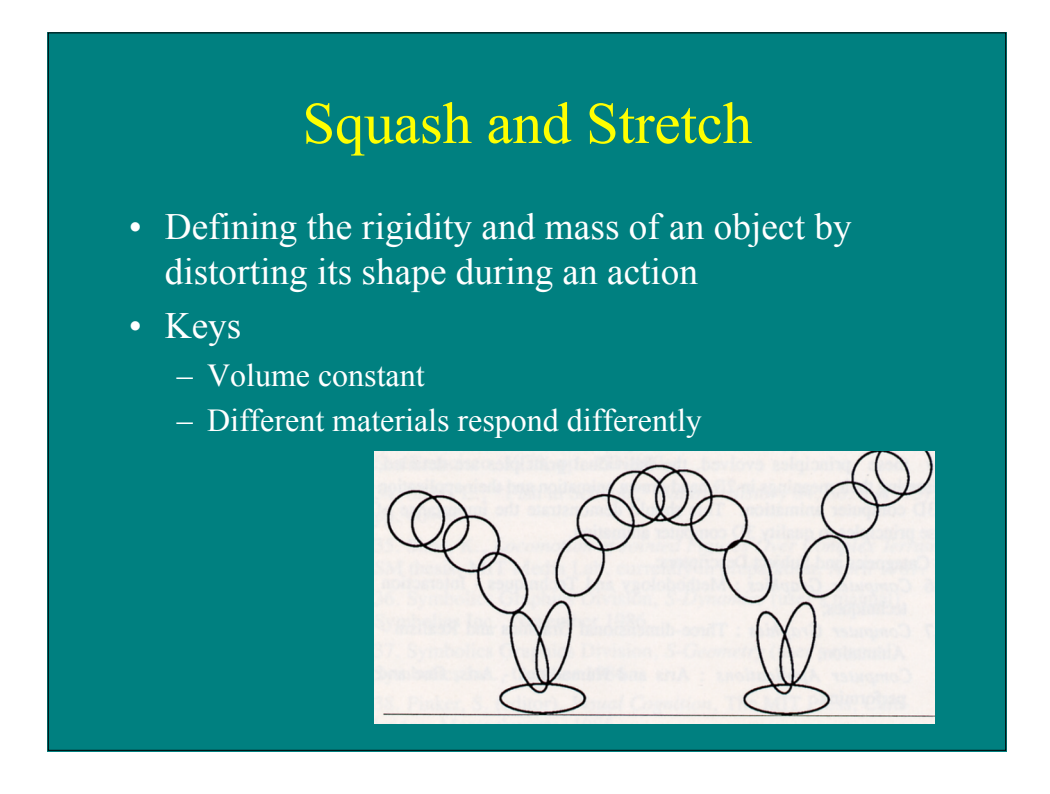

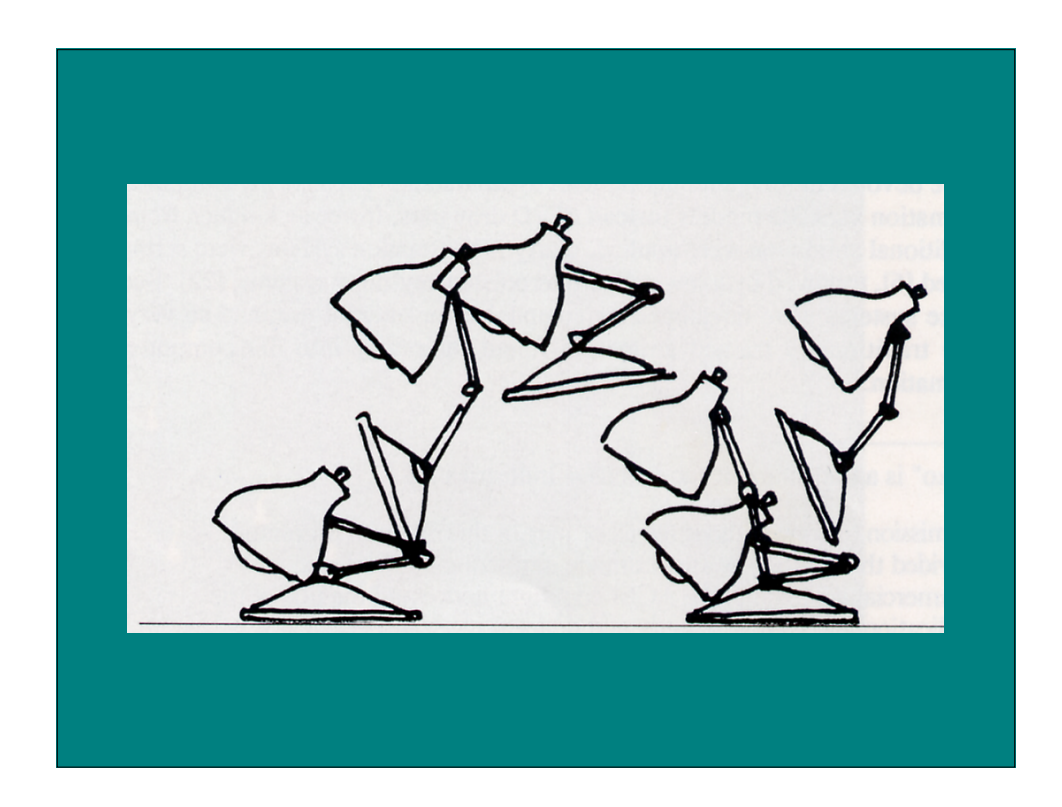

## Anticipation

- The preparation for an action
- Ex:
	- Pull back foot to kick ball
	- Luxo: big lamp looks off stage before Jr.'s entrance
- Keys
	- Direct attention to upcoming action
	- Anticipation can allow faster action

### Secondary Action

- Action that results directly from another action
- Ex:
	- Luxo: cord movement
	- Facial expression

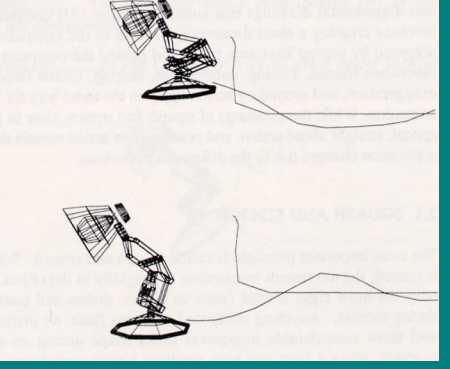

#### • Keys

– Needs to be subordinate to primary action

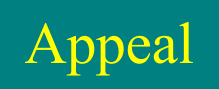

- Design or action that the audience enjoys watching
- Ex:

– Jr scaled like child

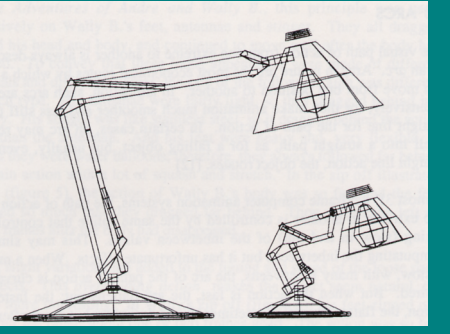

- Keys
	- Personality of characters (batting motions of two lamps)
	- Identify and express emotional state (Luxo hops)